# C Structures & Dynamic Memory Management

#### Goals of this Lecture

- Help you learn about:
  - Structures and unions
  - Dynamic memory management
- Note:
  - Will be covered in precepts as well
  - We look at them in more detail

#### Structure Variables

- Structure: collection of related data items
- Comparison with array
  - The elements of a structure (its *members*)
     aren't required to have the same type.
  - The members of a structure have names; to select a particular member, we specify its name, not its position.
- Structures are often called records, and members are known as fields.

## Declaring Structure Variables

 A declaration of two structure variables that store information about parts in a warehouse:

```
struct {
  int number;
  char name[NAME_LEN+1];
  int on_hand;
} part1, part2;
```

## Declaring Structure Variables

- The members of a structure are stored in memory in the order in which they're declared.
- Appearance of part1
- Assumptions:
  - part1 is located at address2000.
  - Integers occupy four bytes.
  - NAME\_LEN has the value 25.
  - There are no gaps between the members.

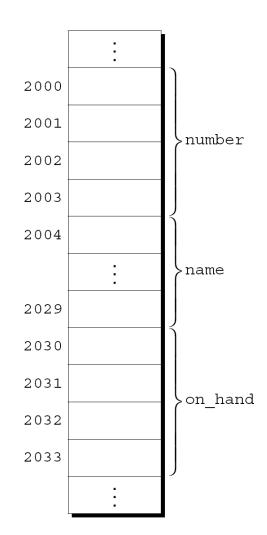

## Initializing Structure Variables

A structure declaration may include an initializer:

```
struct {
  int number;
  char name[NAME_LEN+1];
  int on_hand;
} part1 = {528, "Disk drive", 10},
  part2 = {914, "Printer cable", 5};
```

Appearance of part1 after initialization:

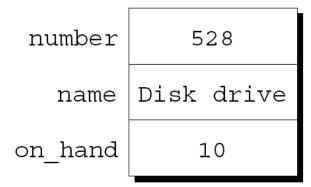

### Initializing Structure Variables

- Structure initializers follow rules similar to those for array initializers.
- Expressions used in a structure initializer must be constant. (relaxed in C99)
- An initializer can have fewer members than the structure it's initializing.
- Any "leftover" members are given 0 as their initial value.

## Designated Initializers (C99)

 The initializer for part1 shown in the previous example:

```
{528, "Disk drive", 10}
```

 In a designated initializer, each value would be labeled by the name of the member that it initializes:

```
{.number = 528, .name = "Disk drive", .on hand = 10}
```

 The combination of the period and the member name is called a designator.

### Designated Initializers (C99)

- Not all values listed in a designated initializer need be prefixed by a designator.
- Example:

```
{.number = 528, "Disk drive", .on_hand = 10}

The compiler assumes that "Disk drive" initializes the member that follows number in the structure.
```

 Any members that the initializer fails to account for are set to zero.

Accessing a member within a structure:

name.member

 Statements that display the values of part1's members:

```
printf("Part number: %d\n", part1.number);
printf("Part name: %s\n", part1.name);
printf("Quantity on hand: %d\n", part1.on_hand);
```

- The members of a structure are Ivalues.
- They can appear on the left side of an assignment or as the operand in an increment or decrement expression:

```
part1.number = 258;
  /* changes part1's part number */
part1.on_hand++;
  /* increments part1's quantity on hand */
```

- The period used to access a structure member is actually a C operator.
- It takes precedence over nearly all other operators.
- Example:

```
scanf("%d", &part1.on_hand);
```

The . operator takes precedence over the & operator, so & computes the address of part1.on hand.

The other major structure operation is assignment:

```
part2 = part1;
```

- The effect of this statement is to copy all members from part1 to part2.
  - -part1.number into part2.number, part1.name into part2.name, and so on.

- Arrays can't be copied using the =
   operator, but an array embedded within a
   structure is copied when the enclosing
   structure is copied.
- Some programmers exploit this property by creating "dummy" structures to enclose arrays that will be copied later:

```
struct { int a[10]; } a1, a2;
a1 = a2;
/* legal, since a1 and a2 are structures
    a1.a[i] = a2.a[i]; (0 <= i <= 9) */</pre>
```

- The = operator can be used only with structures of compatible types.
  - Two structures declared at the same time (as part1 and part2 were) are compatible.
  - Structures declared using the same "structure tag" or the same type name are also compatible.
- Other than assignment, C provides no operations on entire structures.
  - In particular, the == and != operators can't be used with structures.

#### Structure Types

- Suppose that a program needs to declare several structure variables with identical members.
- · Ways to name a structure:
  - Declare a "structure tag"
  - Use typedef to define a type name

- A structure tag is a name used to identify a particular kind of structure.
- The declaration of a structure tag named part:

```
struct part {
  int number;
  char name[NAME_LEN+1];
  int on_hand;
};
```

 Note that a semicolon must follow the right brace.

The part tag can be used to declare variables:

```
struct part part1, part2, *p;

p can point to a struct part variable.

p = &part1;
  (*p).name or p->name to access part1.name
```

• We can't drop the word struct:

```
part part1, part2; /*** WRONG ***/
part isn't a type name; without the word struct, it is meaningless.
```

• Since structure tags aren't recognized unless preceded by the word struct, they don't conflict with other names used in a program.

 The declaration of a structure tag can be combined with the declaration of structure variables:

```
struct part {
  int number;
  char name[NAME_LEN+1];
  int on_hand;
} part1, part2;
```

 All structures declared to have type struct part are compatible with one another:

```
struct part part1 = {528, "Disk drive", 10};
struct part part2;

part2 = part1;
  /* legal; both parts have the same type */
```

## Defining a Structure Type

- As an alternative to declaring a structure tag, we can use typedef to define a genuine type name.
- A definition of a type named Part:

```
typedef struct {
  int number;
  char name[NAME_LEN+1];
  int on_hand;
} Part;
```

Part can be used in the same way as built-in types:

```
Part part1, part2;
```

## Defining a Structure Type

- When it comes time to name a structure, we can usually choose either to declare a structure tag or to use typedef.
- However, declaring a structure tag is mandatory when the structure itself is referenced in it

```
typedef struct tagList {
   char *key;
   int value;
   struct tagList *next;
   } List;
```

## Nested Arrays and Structures

- Structures and arrays can be combined without restriction.
- Arrays may have structures as their elements, and structures may contain arrays and structures as members.

#### Nested Structures

Suppose that person\_name is the following structure:

```
struct person_name {
  char first[FIRST_NAME_LEN+1];
  char middle_initial;
  char last[LAST_NAME_LEN+1];
};
```

 We can use person\_name as part of a larger structure:

```
struct student {
  struct person_name name;
  int id, age;
  char sex;
} student1, student2;
```

 Accessing student1's first name, middle initial, or last name requires two applications of the.
 operator:

```
strcpy(student1.name.first, "Fred");
```

## Arrays of Structures

 An array of part structures capable of storing information about 100 parts:

```
struct part inventory[100];
```

 Accessing a member within a part structure requires a combination of subscripting and member selection:

```
inventory[i].number = 883;
```

 Accessing a single character in a part name requires subscripting, followed by selection, followed by subscripting:

```
inventory[i].name[0] = ' \setminus 0';
```

#### Initializing an Array of Structures

- One reason for initializing an array of structures is that it contains information that won't change during program execution.
- Example: an array that contains country codes used when making international telephone calls.
- The elements of the array will be structures that store the name of a country along with its code:

```
struct dialing_code {
  char *country;
  int code;
};
```

#### Initializing an Array of Structures

```
const struct dialing code country codes[] =
  {{"Argentina",
                            54}, {"Bangladesh",
                                                     880},
                            55}, {"Burma (Myanmar)",
   {"Brazil",
                                                      95},
   {"China",
                          86}, {"Colombia",
                                                      57},
   {"Congo, Dem. Rep. of", 243}, {"Egypt",
                                                      20},
   {"Ethiopia",
                           251}, {"France",
                                                      33},
   {"Germany",
                        49}, {"India",
                                                      91},
   {"Indonesia",
                         62}, {"Iran",
                                                      98},
   {"Italy",
                            39}, {"Japan",
                                                      81},
   {"Mexico",
                            52}, {"Nigeria",
                                                     234},
   {"Pakistan",
                            92}, {"Philippines",
                                                      63},
   {"Poland",
                          48}, {"Russia",
                                                      7 } ,
   {"South Africa",
                         27}, {"South Korea",
                                                      82},
                                                     249},
   {"Spain",
                            34}, {"Sudan",
   {"Thailand",
                         66}, {"Turkey",
                                                      90},
   {"Ukraine",
                           380}, {"United Kingdom",
                                                      44},
   {"United States",
                             1}, {"Vietnam",
                                                      84}};
```

The inner braces around each structure value are optional.

- A union, like a structure, consists of one or more members, possibly of different types.
- The compiler allocates only enough space for the largest of the members, which overlay each other within this space.
- Assigning a new value to one member alters the values of the other members as well.

An example of a union variable:

```
union {
  int i;
  double d;
} u;
```

 The declaration of a union closely resembles a structure declaration:

```
struct {
  int i;
  double d;
} s;
```

- The structure s and the union u differ in just one way.
- The members of s are stored at different addresses in memory.
- The members of u are stored at the same address.

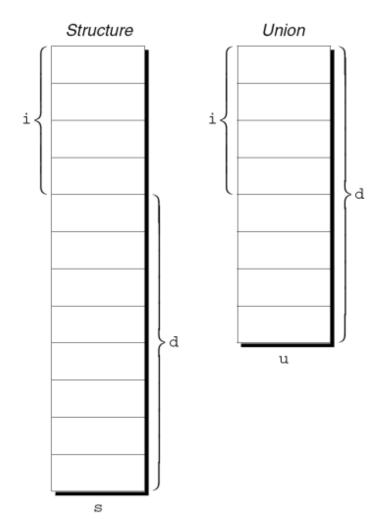

 Members of a union are accessed in the same way as members of a structure:

```
u.i = 82;

u.d = 74.8;
```

- Changing one member of a union alters any value previously stored in any of the other members.
  - Storing a value in u.d causes any value previously stored in u.i to be lost.
  - Changing u.i corrupts u.d.

- The properties of unions are almost identical to the properties of structures.
- We can declare union tags and union types in the same way we declare structure tags and types.
- Like structures, unions can be copied using the = operator, passed to functions, and returned by functions.

- Only the first member of a union can be given an initial value.
- How to initialize the i member of u to 0:

```
union {
  int i;
  double d;
} u = {0};
```

 The expression inside the braces must be constant. (The rules are slightly different in C99.)

- Designated initializers can also be used with unions.
- A designated initializer allows us to specify which member of a union should be initialized:

```
union {
  int i;
  double d;
} u = {.d = 10.0};
```

 Only one member can be initialized, but it doesn't have to be the first one.

- Applications for unions:
  - Saving space
  - Building mixed data structures
  - See King's book.

## Dynamic Storage Allocation

- C's data structures, including arrays, are normally fixed in size.
- Fixed-size data structures can be a problem, since we're forced to choose their sizes when writing a program.
- Fortunately, C supports dynamic storage allocation: the ability to allocate storage during program execution.
- Using dynamic storage allocation, we can design data structures that grow (and shrink) as needed.

## Memory Allocation Functions

 The <stdlib.h> header declares three memory allocation functions:

```
malloc—Allocates a block of memory but doesn't initialize it. calloc—Allocates a block of memory and clears it. realloc—Resizes a previously allocated block of memory.
```

- These functions return a value of type void \* (a "generic" pointer).
  - If a memory allocation function can't locate a memory block of the requested size, it returns a *null pointer*. (NULL or 0)

### **Null Pointers**

An example of testing malloc's return value:

```
p = malloc(10000);
if (p == NULL) {
/* allocation failed; take appropriate action */
}
```

- NULL is a macro (defined in various library headers) that represents the null pointer.
- Some programmers combine the call of malloc with the NULL test:

```
if ((p = malloc(10000)) == NULL) {
/* allocation failed; take appropriate action */
}
```

### Using malloc to Allocate Memory

Prototype for the malloc function:
 void \*malloc(size t size);

- malloc allocates a block of size bytes and returns a pointer to it.
- size\_t is an unsigned integer type defined in the library.

#### Using malloc to Allocate Memory for a String

 A call of malloc that allocates memory for a string of n characters:

```
p = (char *) malloc(n + 1);
p is a char * variable.
```

• Each character requires one byte of memory; adding 1 to  $\rm n$  leaves room for the null character.

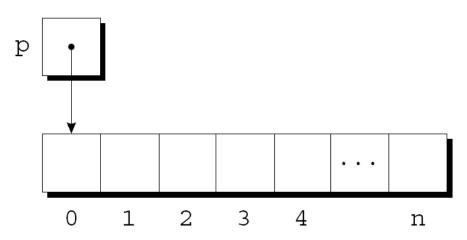

#### Using malloc to Allocate Memory for a String

 Calling strcpy is one way to initialize this array:

```
strcpy(p, "abc");
```

• The first four characters in the array will now be a, b, c, and  $\setminus 0$ :

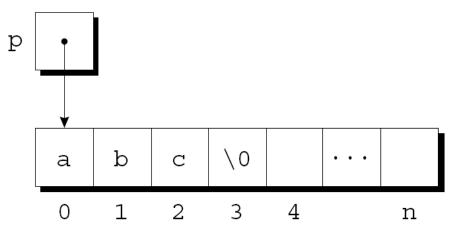

#### Using malloc to Allocate Storage for an Array

- Suppose a program needs an array of  $\mathbf n$  integers, where  $\mathbf n$  is computed during program execution.
- We'll first declare a pointer variable:

```
int *a;
```

 Once the value of n is known, the program can call malloc to allocate space for the array:

```
a = malloc(n * sizeof(int));
```

 Always use the sizeof operator to calculate the amount of space required for each element.

#### Using malloc to Allocate Storage for an Array

- We can now ignore the fact that a is a pointer and use it instead as an array name, thanks to the relationship between arrays and pointers.
- For example, we could use the following loop to initialize the array that a points to:

```
for (i = 0; i < n; i++)
 a[i] = 0;
```

 We also have the option of using pointer arithmetic instead of subscripting to access the elements of the array.

### The calloc Function

Prototype for calloc:

```
void *calloc(size t nmemb, size t size);
```

- Properties of calloc:
  - Allocates space for an array with nmemb elements, each of which is size bytes long.
  - Returns a null pointer if the requested space isn't available.
  - Initializes allocated memory by setting all bits to 0.

#### The calloc Function

 A call of calloc that allocates space for an array of n integers:

```
a = calloc(n, sizeof(int));
```

 By calling calloc with 1 as its first argument, we can allocate space for a data item of any type:

```
struct point { int x, y; } *p;
p = calloc(1, sizeof(struct point));
```

#### The realloc Function

- The realloc function can resize a dynamically allocated array.
- Prototype for realloc:

```
void *realloc(void *ptr, size t size);
```

- ptr must point to a memory block obtained by a previous call of malloc, calloc, or realloc.
- size represents the new size of the block, which may be larger or smaller than the original size.

#### The realloc Function

- Properties of realloc:
  - When it expands a memory block, realloc doesn't initialize the bytes that are added to the block.
  - If realloc can't enlarge the memory block as requested, it returns a null pointer; the data in the old memory block is unchanged.
  - If realloc is called with a null pointer as its first argument, it behaves like malloc.
  - If realloc is called with 0 as its second argument, it frees the memory block.

#### The realloc Function

- We expect realloc to be reasonably efficient:
  - When asked to reduce the size of a memory block, realloc should shrink the block "in place."
  - realloc should always attempt to expand a memory block without moving it.
- If it can't enlarge a block, realloc will allocate a new block elsewhere, then copy the contents of the old block into the new one.
- Once realloc has returned, be sure to update all pointers to the memory block in case it has been moved.

- malloc and the other memory allocation functions obtain memory blocks from a storage pool known as the *heap*.
- Calling these functions too often—or asking them for large blocks of memory can exhaust the heap, causing the functions to return a null pointer.
- To make matters worse, a program may allocate blocks of memory and then lose track of them, thereby wasting space.

Example:

```
p = malloc(...);
q = malloc(...);
p = q;
```

 A snapshot after the first two statements have been executed:

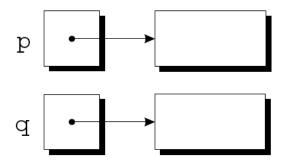

 After q is assigned to p, both variables now point to the second memory block:

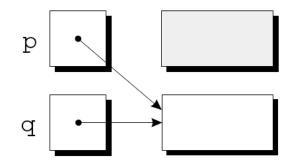

 There are no pointers to the first block, so we'll never be able to use it again.

- A block of memory that's no longer accessible to a program is said to be garbage.
- A program that leaves garbage behind has a memory leak.
- Some languages provide a garbage collector that automatically locates and recycles garbage, but C doesn't.
- Instead, each C program is responsible for recycling its own garbage by calling the free function to release unneeded memory.

### The **free** Function

Prototype for free:

```
void free(void *ptr);
```

• free will be passed a pointer to an unneeded memory block:

```
p = malloc(...);
q = malloc(...);
free(p);
p = q;
```

 Calling free releases the block of memory that p points to.

## The "Dangling Pointer" Problem

- Using free leads to a new problem: dangling pointers.
- free (p) deallocates the memory block that p
  points to, but doesn't change p itself.
- If we forget that p no longer points to a valid memory block, chaos may ensue:

```
char *p = malloc(4);
...
free(p);
...
strcpy(p, "abc");  /*** WRONG ***/
```

• Modifying the memory that p points to is a serious error.

## The "Dangling Pointer" Problem

- Dangling pointers can be hard to spot, since several pointers may point to the same block of memory.
- When the block is freed, all the pointers are left dangling.

### Summary

- Structures and Unions
  - Allows heterogeneous data items
  - Structure tag or typedef can be used for specifying the same struct variables
- Dynamic memory management
  - Allocates variable-sized space on run-time
  - De-allocation is the programmer's responsibility: be careful about dangling pointers